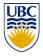

University of British Columbia CPSC 314 Computer Graphics Jan-Apr 2013

Tamara Munzner

#### Rendering Pipeline, OpenGL/GLUT

http://www.ugrad.cs.ubc.ca/~cs314/Vjan2013

## **Rendering Pipeline**

# Today's Readings

- today
  - RB Chap Introduction to OpenGL
  - RB Chap State Management and Drawing Geometric Objects
  - RB App Basics of GLUT (Aux in v 1.1)
- RB = Red Book = OpenGL Programming Guide
- http://fly.cc.fer.hr/~unreal/theredbook/

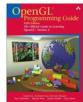

#### Rendering

- goal
  - transform computer models into images
  - may or may not be photo-realistic
- interactive rendering
  - fast, but limited quality
  - roughly follows a fixed patterns of operations
    - · rendering pipeline
- offline rendering
  - ray tracing
  - global illumination

## Rendering

- tasks that need to be performed (in no particular order):
  - project all 3D geometry onto the image plane
    - · geometric transformations
  - determine which primitives or parts of primitives are visible
    - hidden surface removal
  - determine which pixels a geometric primitive covers
    - scan conversion
  - compute the color of every visible surface point
    - · lighting, shading, texture mapping

**Rendering Pipeline** 

- what is the pipeline?
  - abstract model for sequence of operations to transform geometric model into digital image
  - · abstraction of the way graphics hardware works
  - underlying model for application programming interfaces (APIs) that allow programming of graphics hardware
    - OpenGL
    - Direct 3D
- actual implementation details of rendering pipeline will vary

5

6

# **Rendering Pipeline**

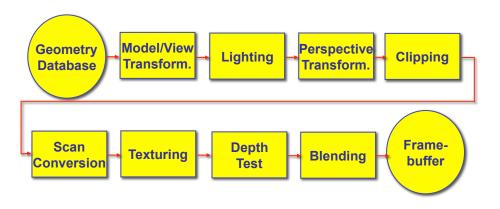

## **Geometry Database**

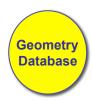

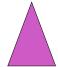

- geometry database
- application-specific data structure for holding geometric information
- depends on specific needs of application
  - triangle soup, points, mesh with connectivity information, curved surface

#### **Model/View Transformation**

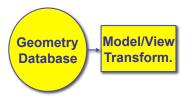

- · modeling transformation
- map all geometric objects from local coordinate system into world coordinates
- viewing transformation
  - map all geometry from world coordinates into camera coordinates

Lighting

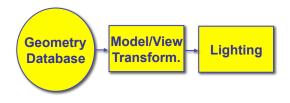

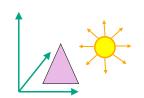

- lighting
- compute brightness based on property of material and light position(s)
- computation is performed per-vertex

9

10

# **Perspective Transformation**

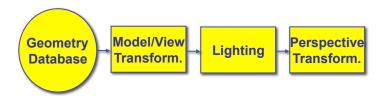

- perspective transformation
- projecting the geometry onto the image plane
- projective transformations and model/view transformations can all be expressed with 4x4 matrix operations

## **Clipping**

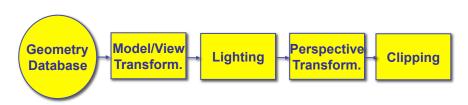

- clipping
- removal of parts of the geometry that fall outside the visible screen or window region
- may require *re-tessellation* of geometry

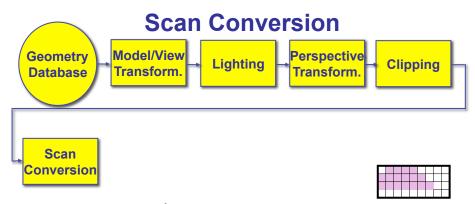

- scan conversion
  - turn 2D drawing primitives (lines, polygons etc.) into individual pixels (discretizing/sampling)
  - interpolate color across primitive
  - generate discrete fragments

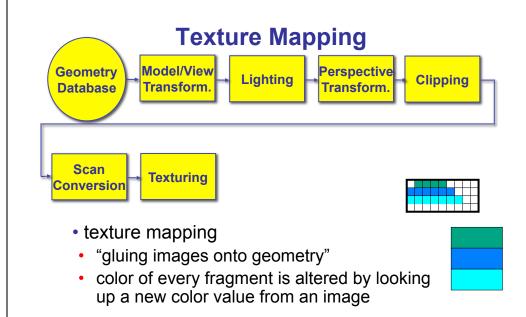

Geometry Database Transform.

Conversion Texturing Depth Test

Conversion Depth Test

Depth Test

Clipping Depth Test

Conversion Depth Test

Conversion Depth Test

- remove parts of geometry hidden behind other geometric objects
- perform on every individual fragment
  - other approaches (later)

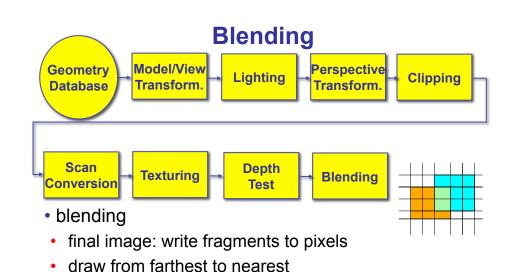

blending: combine new & old values with arithmetic

16

no blending – replace previous color

operations

15

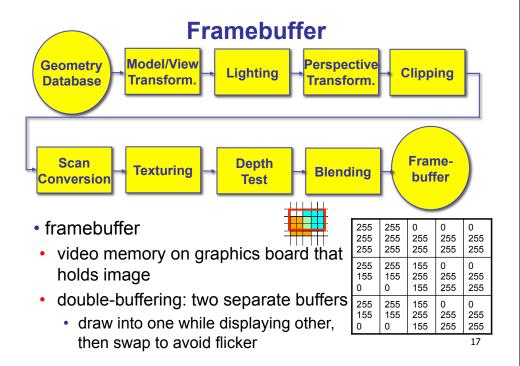

## **Pipeline Advantages**

- modularity: logical separation of different components
- easy to parallelize
- earlier stages can already work on new data while later stages still work with previous data
- · similar to pipelining in modern CPUs
- but much more aggressive parallelization possible (special purpose hardware!)
- · important for hardware implementations
- only local knowledge of the scene is necessary

18

20

## **Pipeline Disadvantages**

- limited flexibility
- some algorithms would require different ordering of pipeline stages
  - hard to achieve while still preserving compatibility
- only local knowledge of scene is available
  - shadows, global illumination difficult

**OpenGL** (briefly)

## **OpenGL**

- API to graphics hardware
  - based on IRIS\_GL by SGI
- designed to exploit hardware optimized for display and manipulation of 3D graphics
- · implemented on many different platforms
- · low level, powerful flexible
- pipeline processing
  - · set state as needed

#### **Graphics State**

- set the state once, remains until overwritten
  - glColor3f(1.0, 1.0, 0.0) → set color to yellow
  - glSetClearColor(0.0, 0.0, 0.2) → dark blue bg
  - glEnable(LIGHT0) → turn on light
  - glEnable(GL DEPTH TEST) → hidden surf.

21

## **Geometry Pipeline**

- tell it how to interpret geometry
  - glBegin(<mode of geometric primitives>)
  - mode = GL\_TRIANGLE, GL\_POLYGON, etc.
- feed it vertices
  - glVertex3f(-1.0, 0.0, -1.0)
  - glVertex3f(1.0, 0.0, -1.0)
  - glVertex3f(0.0, 1.0, -1.0)
- tell it you' re done
  - glEnd()

#### **Open GL: Geometric Primitives**

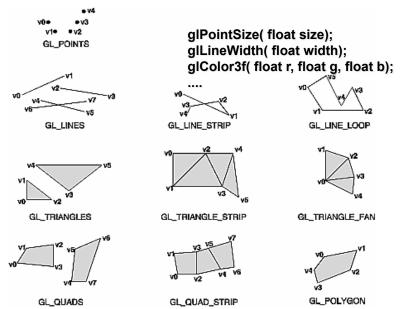

23

#### **Code Sample**

```
void display()
{
   glClearColor(0.0, 0.0, 0.0, 0.0);
   glClear(GL_COLOR_BUFFER_BIT);
   glColor3f(0.0, 1.0, 0.0);
   glBegin(GL_POLYGON);
    glVertex3f(0.25, 0.25, -0.5);
    glVertex3f(0.75, 0.25, -0.5);
   glVertex3f(0.75, 0.75, -0.5);
   glVertex3f(0.25, 0.75, -0.5);
   glVertex3f(0.25, 0.75, -0.5);
   glFlush();
}
• more OpenGL as course continues
```

**GLUT** 

25

## **GLUT: OpenGL Utility Toolkit**

- developed by Mark Kilgard (also from SGI)
- simple, portable window manager
  - opening windows
    - · handling graphics contexts
  - handling input with callbacks
    - · keyboard, mouse, window reshape events
  - timing
    - · idle processing, idle events
- designed for small/medium size applications
- distributed as binaries
  - free, but not open source

# **Event-Driven Programming**

- main loop not under your control
  - · vs. batch mode where you control the flow
- control flow through event callbacks
  - redraw the window now
  - · key was pressed
  - mouse moved
- callback functions called from main loop when events occur
  - mouse/keyboard state setting vs. redrawing

#### **GLUT Callback Functions**

```
// you supply these kind of functions
  void reshape(int w, int h);
  void keyboard(unsigned char key, int x, int y);
  void mouse(int but, int state, int x, int y);
  void idle();
  void display();
     // register them with glut
  glutReshapeFunc(reshape);
  glutKeyboardFunc(keyboard);
  glutMouseFunc(mouse);
  glutIdleFunc(idle);
  glutDisplayFunc(display);
void glutDisplayFunc (void (*func) (void));
void glutKeyboardFunc (void (*func) (unsigned char key, int x, int y));
void glutIdleFunc (void (*func)());
void glutReshapeFunc (void (*func)(int width, int height));
                                                             29
```

#### **GLUT Example 1**

```
#include <GLUT/glut.h>
void display()
                              int main(int argc,char**argv)
  glClearColor(0,0,0,1);
  glClear(GL COLOR_BUFFER_BIT); glutInit( &argc, argv );
  glColor4f(0,1,0,1);
                                glutInitDisplayMode(
  glBegin(GL POLYGON);
                                GLUT RGB|GLUT DOUBLE);
  qlVertex3f(0.25, 0.25, -0.5); glutInitWindowSize(640,480);
  glVertex3f(0.75, 0.25, -0.5); glutCreateWindow("glut1");
  glVertex3f(0.75, 0.75, -0.5); glutDisplayFunc( display );
  glVertex3f(0.25, 0.75, -0.5); glutMainLoop();
  glEnd();
                                return 0; // never reached
  glutSwapBuffers();
```

#### **GLUT Example 2**

```
#include <GLUT/glut.h>
void display()
                               int main(int argc,char**argv)
  glRotatef(0.1, 0,0,1);
                                 glutInit( &argc, argv );
  glClearColor(0,0,0,1);
                                glutInitDisplayMode(
  glClear(GL COLOR BUFFER BIT);
                                 GLUT RGB | GLUT DOUBLE);
  glColor4f(0,1,0,1);
                                 glutInitWindowSize(640,480);
  glBegin(GL POLYGON);
                                 glutCreateWindow("glut2");
  glVertex3f(0.25, 0.25, -0.5);
                                 glutDisplayFunc( display );
  glVertex3f(0.75, 0.25, -0.5);
                                glutMainLoop();
  glVertex3f(0.75, 0.75, -0.5);
                                return 0; // never reached
  glVertex3f(0.25, 0.75, -0.5);
  alEnd();
  qlutSwapBuffers();
                                                          31
```

## **Redrawing Display**

- display only redrawn by explicit request
  - glutPostRedisplay() function
  - default window resize callback does this
- idle called from main loop when no user input
  - good place to request redraw
  - will call display next time through event loop
- should return control to main loop quickly
- continues to rotate even when no user action

32

#### **GLUT Example 3**

```
#include <GLUT/glut.h>
                              void idle() {
void display()
                                  glutPostRedisplay();
  glRotatef(0.1, 0,0,1);
                              int main(int argc,char**argv)
  glClearColor(0,0,0,1);
  glClear(GL_COLOR BUFFER BIT); glutInit( &argc, argv );
  glColor4f(0,1,0,1);
                                 glutInitDisplayMode(
                                 GLUT RGB|GLUT DOUBLE);
  glBegin(GL POLYGON);
                                glutInitWindowSize(640,480);
  glVertex3f(0.25, 0.25, -0.5);
                                glutCreateWindow("glut1");
  glVertex3f(0.75, 0.25, -0.5);
                                glutDisplayFunc( display );
  glVertex3f(0.75, 0.75, -0.5);
                                glutIdleFunc( idle );
  glVertex3f(0.25, 0.75, -0.5);
                                glutMainLoop();
  glEnd();
                                return 0; // never reached
  glutSwapBuffers();
```

#### **Keyboard/Mouse Callbacks**

- again, do minimal work
- consider keypress that triggers animation
  - do not have loop calling display in callback!
    - what if user hits another key during animation?
  - instead, use shared/global variables to keep track of state
    - yes, OK to use globals for this!
  - then display function just uses current variable value

34

# **GLUT Example 4**

```
#include <GLUT/glut.h>
                               void doKey(unsigned char key,
                                           int x, int y) {
bool animToggle = true;
                                 if ('t' == key) {
float angle = 0.1;
                                   animToggle = !animToggle;
                                   if (!animToggle)
void display() {
                                      glutIdleFunc(NULL);
  glRotatef(angle, 0,0,1);
                                   else
                                     glutIdleFunc(idle);
                                 } else if ('r' == key) {
void idle() {
                                   angle = -angle;
  glutPostRedisplay();
                                 glutPostRedisplay();
int main(int argc, char**argv)
  glutKeyboardFunc( doKey );
                                                          35
```

## **Readings for Transform Lectures**

- FCG Chap 6 Transformation Matrices
  - except 6.1.6, 6.3.1
- FCG Sect 13.3 Scene Graphs
- RB Chap Viewing
  - Viewing and Modeling Transforms until Viewing Transformations
  - Examples of Composing Several Transformations through Building an Articulated Robot Arm
- RB Appendix Homogeneous Coordinates and Transformation Matrices
  - until Perspective Projection
- · RB Chap Display Lists